## **BAB V**

## **KESIMPULAN DAN SARAN**

### **5.1. Kesimpulan**

Pengujian pada aplikasi VRGamelanSaron dilakukan dengan menggunakan metode *Black Box testing* dengan teknik *Equivalence Partitions*. Dengan menggunakan *Black Box testing*, kita dapat menguji setiap fungsionalitas pada aplikasi tersebut dan melihat apakah *output* dari setiap fungsi aplikasi sudah sesuai atau belum. Setelah dilakukan pengujian, dapat disimpulkan bahwa setiap fungsi yang terdapat pada aplikasi VRGamelanSaron sudah dapat beroperasi sesuai dengan ekspektasi yang telah ditentukan. Namun, untuk meningkatkan akurasi dari setiap area *test case* yang ada di dalam aplikasi VRGamelanSaron, penggunaan teknik pengujian alternatif dapat digunakan bersamaan dengan metode yang terdapat pada penelitian ini.

#### **5.2. Saran**

Berdasarkan hasil yang telah diperoleh dari bab sebelumnya, terdapat beberapa saran yang dapat dilakukan untuk penelitian dengan topik sejenis kedepannya dapat berjalan dengan lebih baik. Beberapa saran tersebut yaitu:

- 1. Pengujian dapat dilakukan dengan menggabungkan metode *Black Box* dengan metode lainnya seperti *White Box* agar dapat lebih mengetahui bagian internal pada aplikasi / *software* yang diuji, serta juga mendapatkan hasil yang lebih detail.
- 2. Pengujian dapat dilakukan dengan menggunakan perangkat VR dengan opsi dan variasi yang berbeda untuk mengetahui perbedaan hasil cara kerja aplikasi yang diuji.

#### **DAFTAR PUSTAKA**

- [1] Ahmad Triaji, "Pembuatan Aplikasi Augmented Reality Sebagai Media Pengenalan Alat Musik Gamelan Jawa Berbasis Android," *J. Multi Media dan IT*, vol. 5, no. 2, Dec. 2021, doi: https://doi.org/10.46961/jommit.v5i2.446.
- [2] pengelola web kemdikbud, "Gamelan Jadi Warisan Budaya Dunia, Mendikbudristek Sampaikan Apresiasi Kepada Pegiat Budaya ," *kemdikbud.go.id*, Dec. 16, 2021.
- [3] Redaktur, "Jadi Warisan Budaya Dunia, Gamelan Yang Terlupakan Pewarisnya," *inijabar.com*, Mar. 22, 2022.
- [4] E. Irmania, A. Trisiana, and C. Salsabila, "Upaya mengatasi pengaruh negatif budaya asing terhadap generasi muda di Indonesia," *Din. Sos. Budaya*, vol. 23, no. 1, pp. 148–160, 2021, [Online]. Available: http://journals.usm.ac.id/index.php/jdsb
- [5] Y. K. Dwivedi *et al.*, "Metaverse beyond the hype: Multidisciplinary perspectives on emerging challenges, opportunities, and agenda for research, practice and policy," *Int. J. Inf. Manage.*, vol. 66, Oct. 2022, doi: 10.1016/j.ijinfomgt.2022.102542.
- [6] S. G. Fussell and D. Truong, "Using virtual reality for dynamic learning: an extended technology acceptance model," *Virtual Real.*, vol. 26, no. 1, pp. 249–267, Mar. 2022, doi: 10.1007/s10055-021-00554-x.
- [7] A. Kurniawan, A. Maulana, V. R. Sukma, W. Keumala, and A. Saifudin, "Jurnal Teknologi Sistem Informasi dan Aplikasi Pengujian Black Box pada Aplikasi Penjualan Berbasis Web Menggunakan Metode Equivalents Partitions (Studi Kasus: PT Arap Store)," vol. 3, no. 1, pp. 2654–4229, 2020, [Online]. Available: http://openjournal.unpam.ac.id/index.php/JTSI50
- [8] M. E. Khan and F. Khan, "A Comparative Study of White Box, Black Box and Grey Box Testing Techniques," 2012. [Online]. Available:

www.ijacsa.thesai.org

- [9] U. Nugraha and T. Sianturi, "Blackbox Testing On E-Commerce System Web-Based Evermos (Feature: Registration Experiment & Revamp)," 2021.
- [10] M. Albarka Umar and C. Zhanfang, "A Comparative Study of Dynamic Software Testing Techniques," *Int. J. Adv. Netw. Appl.*, pp. 4575–4584, 2020.
- [11] D. Debiyanti, S. Sutrisna, B. Budrio, A. K. Kamal, and Y. Yulianti, "Pengujian Black Box pada Perangkat Lunak Sistem Penilaian Mahasiswa Menggunakan Teknik Boundary Value Analysis," *J. Inform. Univ. Pamulang*, vol. 5, no. 2, p. 162, 2020, doi: 10.32493/informatika.v5i2.5446.
- [12] M. Syah Anwar Kesuma Jaya, P. Gumilang, Y. Philipus Andersen, and dan Teti Desyani, "Pengujian Black Box pada Aplikasi Sistem Penunjang Keputusan Seleksi Calon Pegawai Negeri Sipil Menggunakan Teknik Equivalence Partitions," vol. 4, no. 4, pp. 2622–4615, 2019, [Online]. Available: http://openjournal.unpam.ac.id/index.php/informatika
- [13] E. H. Kusuma Dewi, I. S. Pratama, A. S. Putera, and C. Carudin, "Black Box Testing pada Aplikasi Pencatatan Peminjaman Buku Menggunakan Boundary Value Analysis," *STRING (Satuan Tulisan Ris. dan Inov. Teknol.*, vol. 6, no. 3, p. 315, 2022, doi: 10.30998/string.v6i3.11958.
- [14] F. Lumban Gaol, H. Leslie Hendric Spits Warnars, and B. Soewito, "SOFTWARE TESTING BY USING THE BLACK-BOX METHOD AND THE EQUIVALENCE PARTITION TECHNIQUE TO PREDICT THE ACCURACY OF THE NEURAL NETWORK BASE," 2020. [Online]. Available: https://ijact.in
- [15] M. Sholeh, I. Gisfas, Cahiman, and M. A. Fauzi, "Black Box Testing on ukmbantul.com Page with Boundary Value Analysis and Equivalence Partitioning Methods," in *Journal of Physics: Conference Series*, Mar. 2021, vol. 1823, no. 1. doi: 10.1088/1742-6596/1823/1/012029.
- [16] G. Indah Marthasari *et al.*, "Pengujian Website Infotech Menggunakan Teknik Black-Box Decision Table," *J. Inform. Univ. Pamulang*, vol. 7, no. 1, pp. 115–119, 2022, [Online]. Available: http://openjournal.unpam.ac.id/index.php/informatika
- [17] D. S. Taley, "Comprehensive Study of Software Testing Techniques and Strategies : A Review," vol. 9, no. 08, pp. 817–822, 2020.
- [18] M. A. Jamil, M. Arif, N. S. A. Abubakar, and A. Ahmad, "Software testing techniques: A literature review," *Proc. - 6th Int. Conf. Inf. Commun. Technol. Muslim World, ICT4M 2016*, no. November, pp. 177–182, 2017, doi: 10.1109/ICT4M.2016.40.
- [19] A. B. Brohi, P. K. Butt, and S. Zhang, *Software Quality Assurance : Tools and Techniques*, vol. 1. Springer International Publishing, 2019. doi: 10.1007/978-3-030-24900-7.
- [20] S. Thapliyal and R. Bahuguna, "A Newly Proposed Ambidextrous Software Testing Model Based on Conventional Black Box Testing Strategy Using the Applications of Gaussian Distribution," *Int. Res. J. Innov. Eng. Technol.*, vol. 5, no. 8, pp. 94–101, 2021, doi: 10.47001/IRJIET/2021.508016.
- [21] M. E. Khan, "Different approaches to white box testing technique for finding errors," *Int. J. Softw. Eng. its Appl.*, vol. 5, no. 3, pp. 1–14, 2011, doi: 10.5121/ijsea.2011.2404.
- [22] D. Yulistyanti, T. Y. Akhirina, T. Afrizal, A. Paramita, and N. Farkhatin, "Testing Learning Media for English Learning Applications Using BlackBox Testing Based on Equivalence Partitions," *Scope J. English Lang. Teach.*, vol. 6, no. 2, p. 73, 2022, doi: 10.30998/scope.v6i2.12845.
- [23] E. Novalia and A. Voutama, "Black Box Testing dengan Teknik Equivalence Partitions Pada Aplikasi Android M-Magazine Mading Sekolah," vol. 11, no. 11, pp. 23–34, 2022.
- [24] A. Ernawati, D. Kurnia, and A. Hindasyah, "Sistem Informasi Quality

Assurance Proses Produksi Menggunakan Metode Agile Berbasis Web," *Inform. Univ. Pamulang*, vol. 6, no. 3, pp. 491–497, 2021, [Online]. Available:

http://openjournal.unpam.ac.id/index.php/informatika/article/view/10 272/pdf

- [25] K. Sistem *et al.*, "Sampul Software Quality Assurance pada Perusahaan Pengembang Perangkat Lunak Skala Kecil dan Menengah," 2020.
- [26] R. P. Anggara, P. Musa, Sri Lestari, and S. Widodo, "Application of Electronic Learning by Utilizing Virtual Reality (VR) and Augmented Reality (AR) Methods in Natural Sciences Subjects (IPA) in Elementary School Students Grade 3," *JTP - J. Teknol. Pendidik.*, vol. 23, no. 1, pp. 58– 69, 2021, doi: 10.21009/jtp.v23i1.20203.
- [27] H. A. Musril, J. Jasmienti, and M. Hurrahman, "Implementasi Teknologi Virtual Reality Pada Media Pembelajaran Perakitan Komputer," *J. Nas. Pendidik. Tek. Inform.*, vol. 9, no. 1, p. 83, 2020, doi: 10.23887/janapati.v9i1.23215.

# **TABEL REVISI**

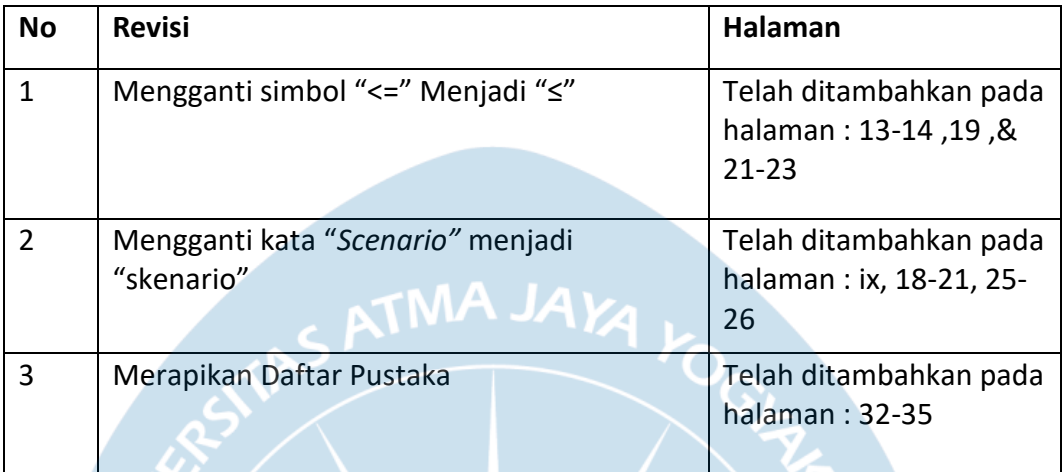

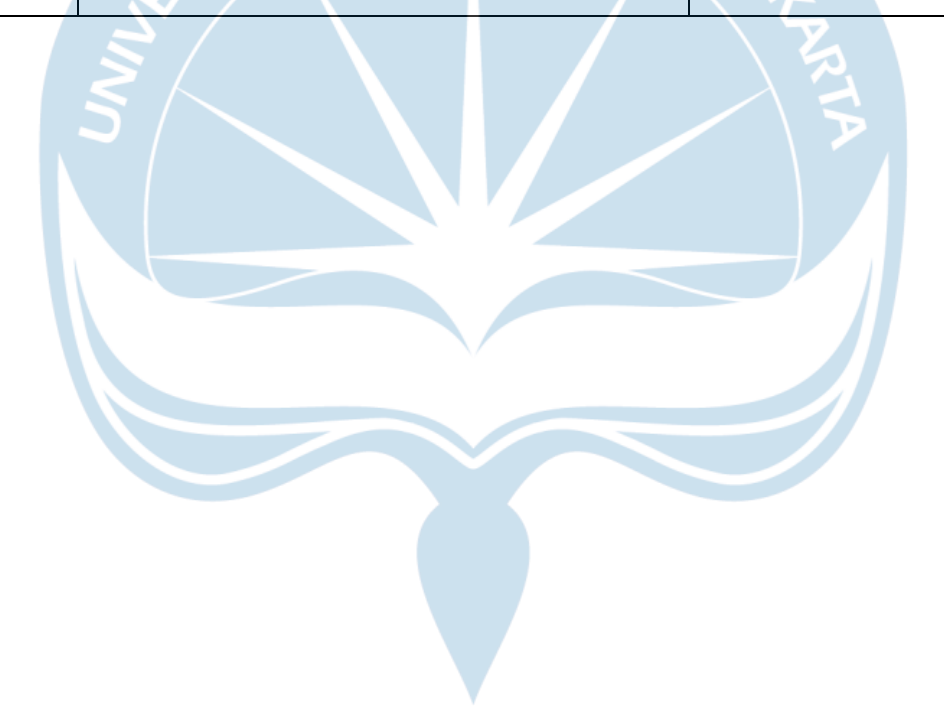

# **Lampiran**

## **Lampiran 1 EventListener**

**Bagian 1**

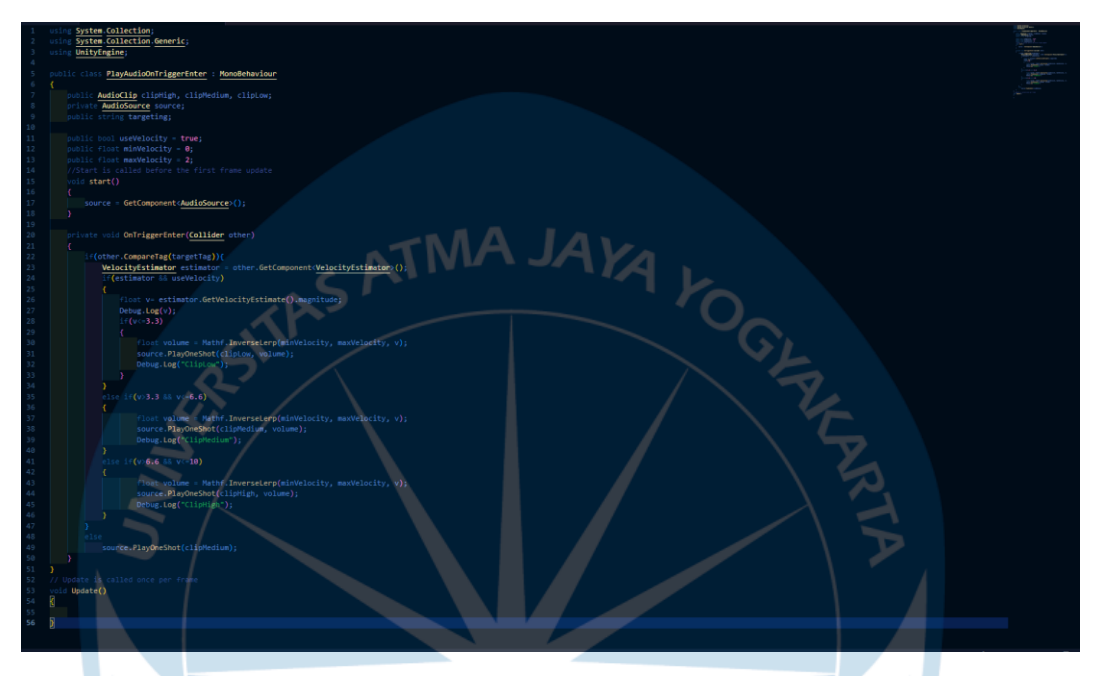

**Lampiran 2 Velocity Estimator**

# **Bagian 1**

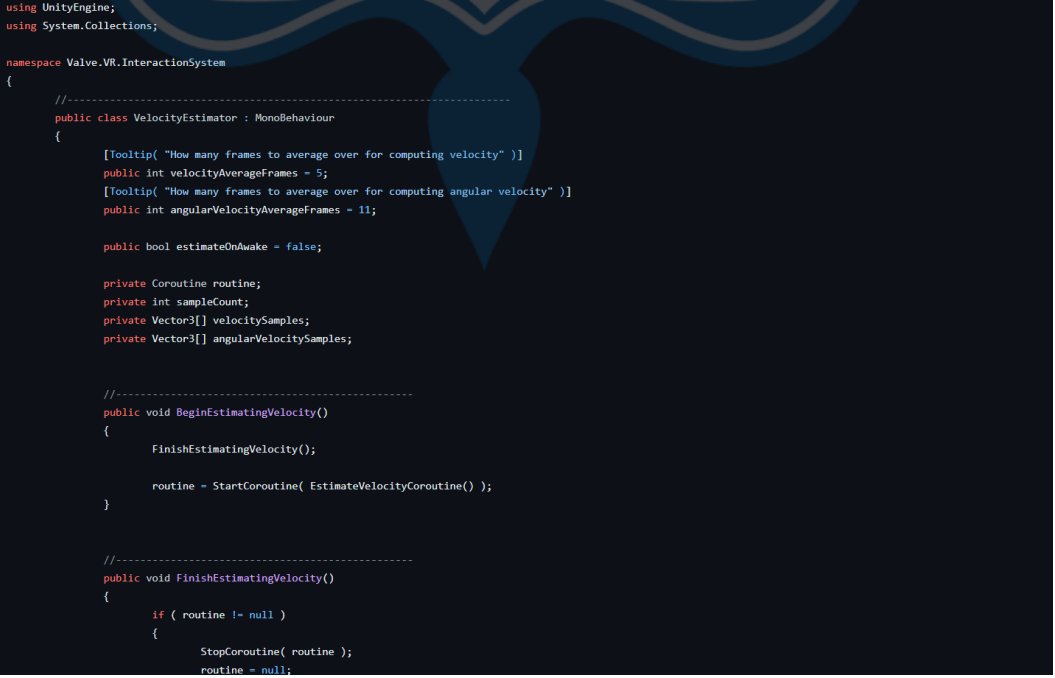

#### **Bagian 2**

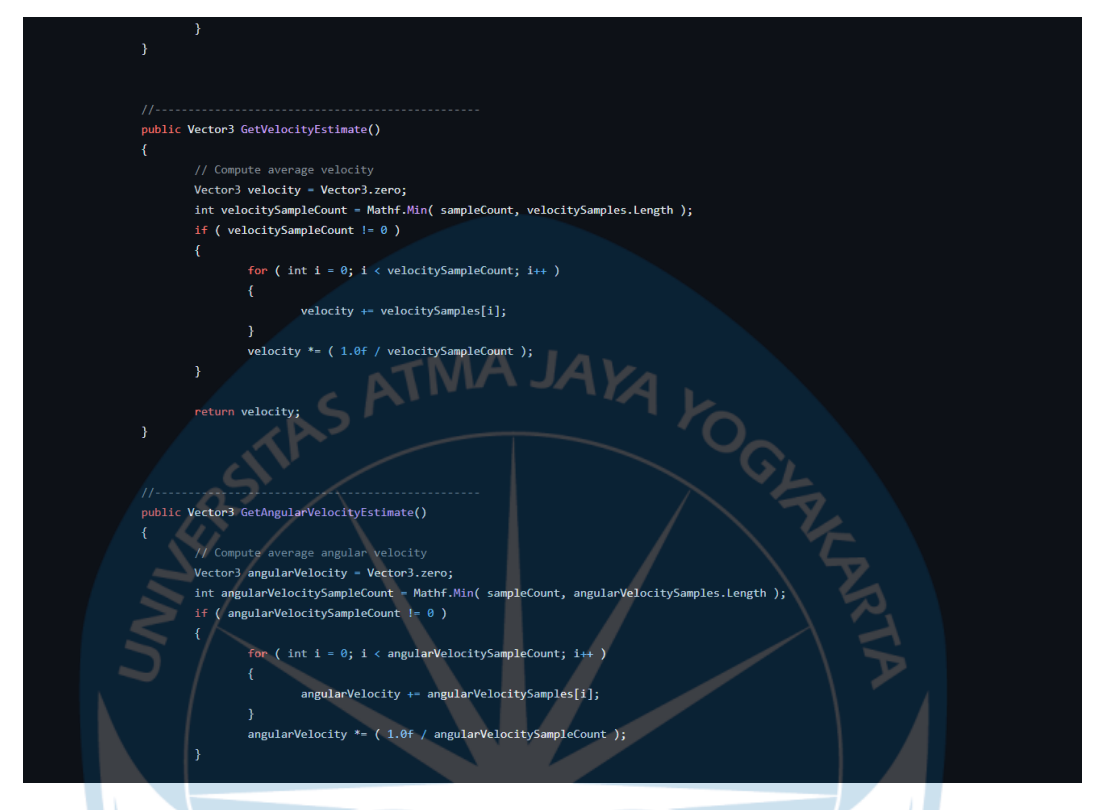

**Bagian 3**

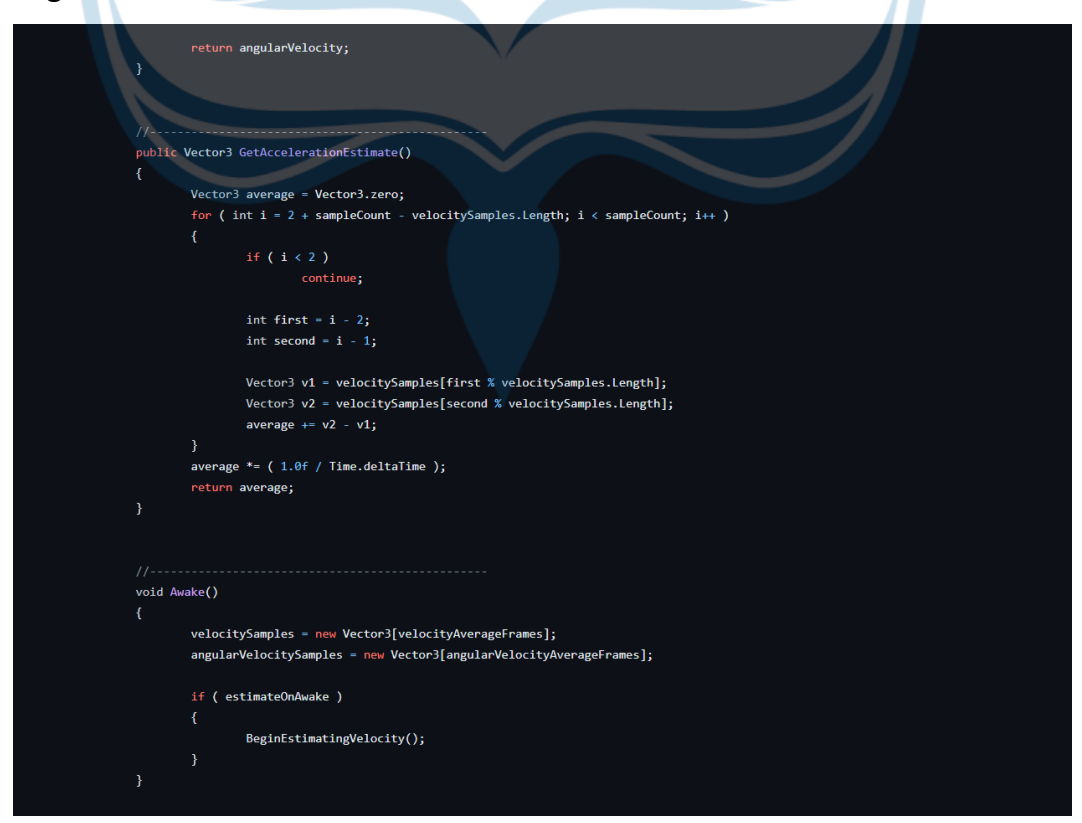

## **Bagian 4**

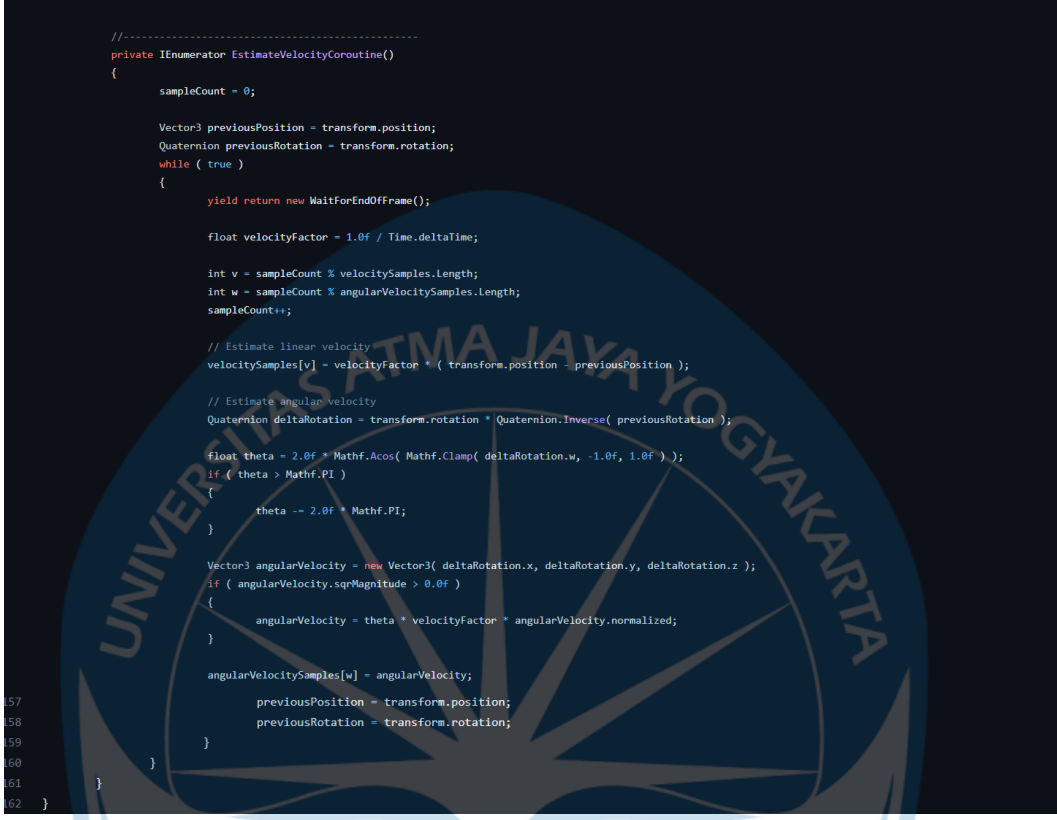

# **Lampiran 3 Tampilan**

# **Bagian 1 Tampilan Pilihan Main Menu**

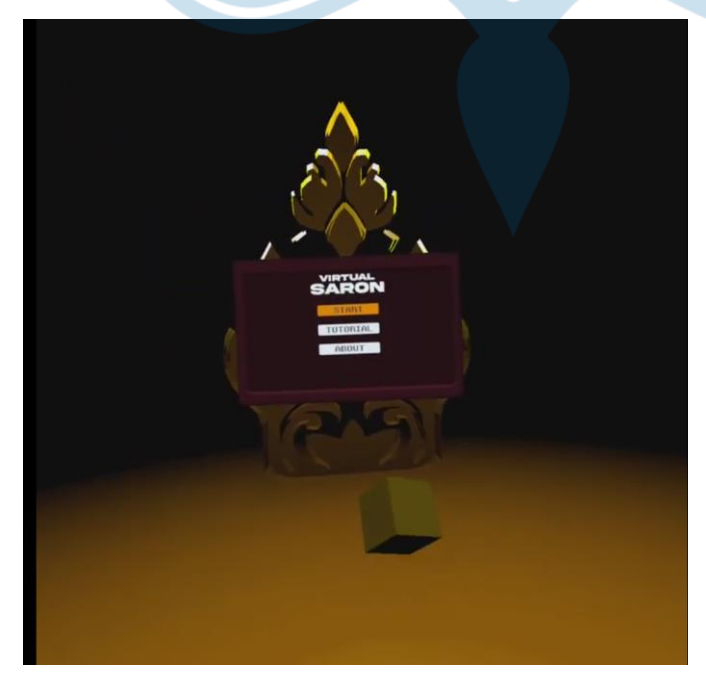

**Bagian 2 Tampilan Environment**

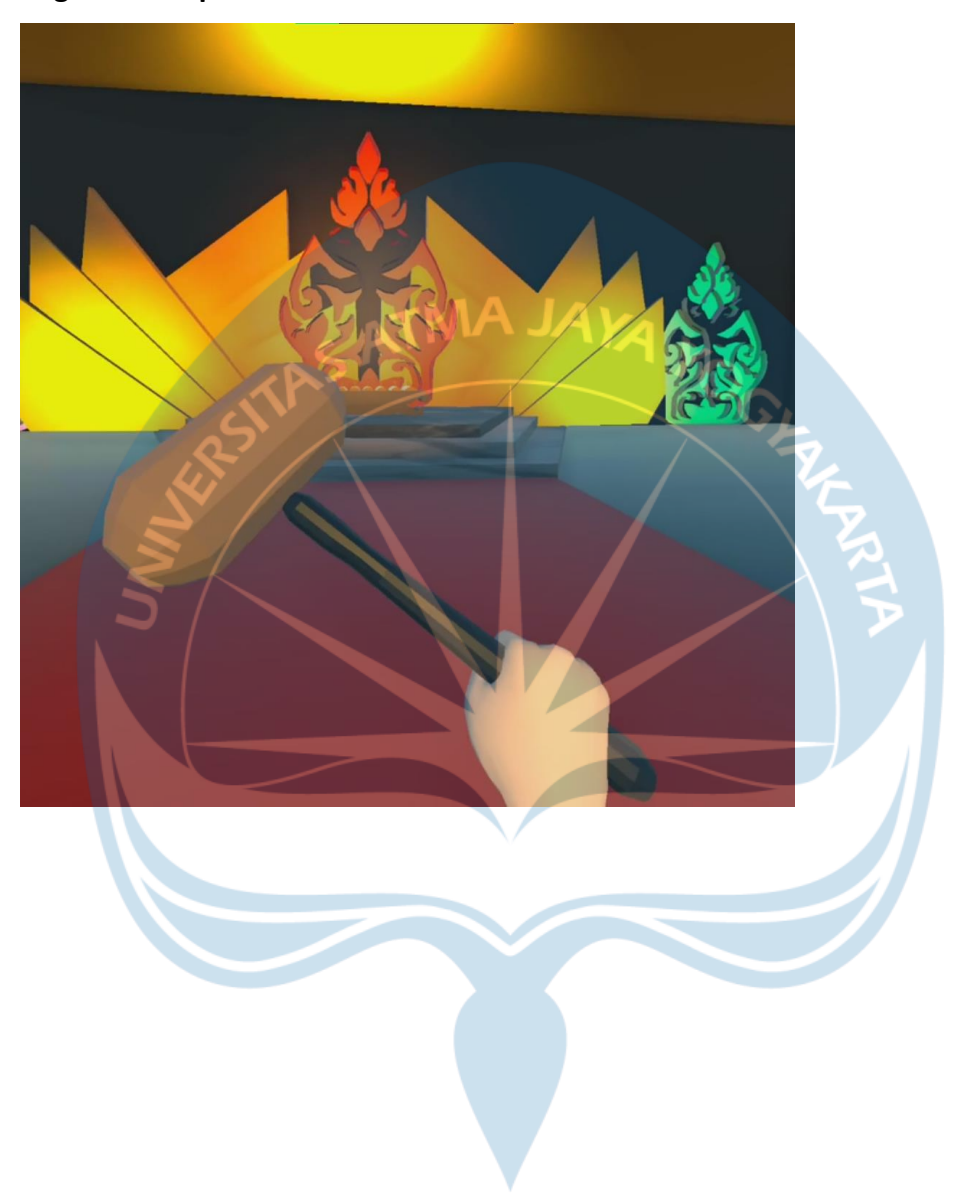